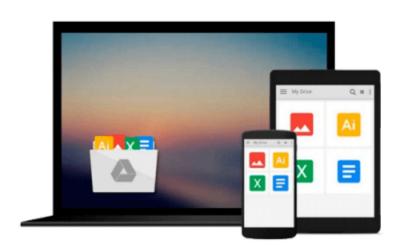

# Customizing Materials Management Processes in SAP ERP Operations: Learn how to apply the power of SAP MM with your own business

### processes.

Akash Agrawal

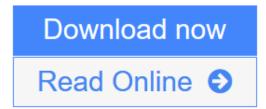

Click here if your download doesn"t start automatically

## Customizing Materials Management Processes in SAP ERP Operations: Learn how to apply the power of SAP MM with your own business processes.

Akash Agrawal

## Customizing Materials Management Processes in SAP ERP Operations: Learn how to apply the power of SAP MM with your own business processes. Akash Agrawal

This is a complete resource to teach consultants and managers how to configure SAP MM according to their company's business processes. After reading this book, users will have a thorough understanding of the strategies and processes for materials management, and know how SAP MM can be configured to support these business processes. Case studies and best-practice research are presented throughout to help readers develop a strong and thorough understanding of why and how to configure SAP MM.

**Download** Customizing Materials Management Processes in SAP ERP O ... pdf

E Read Online Customizing Materials Management Processes in SAP ERP ... pdf

Download and Read Free Online Customizing Materials Management Processes in SAP ERP Operations: Learn how to apply the power of SAP MM with your own business processes. Akash Agrawal Download and Read Free Online Customizing Materials Management Processes in SAP ERP Operations: Learn how to apply the power of SAP MM with your own business processes. Akash Agrawal

#### From reader reviews:

#### **Estella Powell:**

Reading a e-book can be one of a lot of action that everyone in the world adores. Do you like reading book so. There are a lot of reasons why people enjoyed. First reading a reserve will give you a lot of new information. When you read a book you will get new information because book is one of various ways to share the information as well as their idea. Second, reading through a book will make an individual more imaginative. When you studying a book especially fictional book the author will bring that you imagine the story how the personas do it anything. Third, you may share your knowledge to others. When you read this Customizing Materials Management Processes in SAP ERP Operations: Learn how to apply the power of SAP MM with your own business processes., you could tells your family, friends in addition to soon about yours reserve. Your knowledge can inspire others, make them reading a reserve.

#### **James Brecht:**

Reading can called mind hangout, why? Because if you are reading a book particularly book entitled Customizing Materials Management Processes in SAP ERP Operations: Learn how to apply the power of SAP MM with your own business processes. the mind will drift away trough every dimension, wandering in most aspect that maybe mysterious for but surely might be your mind friends. Imaging every single word written in a book then become one web form conclusion and explanation that will maybe you never get before. The Customizing Materials Management Processes in SAP ERP Operations: Learn how to apply the power of SAP MM with your own business processes. giving you an additional experience more than blown away your head but also giving you useful details for your better life in this particular era. So now let us show you the relaxing pattern this is your body and mind will be pleased when you are finished reading through it, like winning a sport. Do you want to try this extraordinary investing spare time activity?

#### Nona Smith:

You could spend your free time you just read this book this guide. This Customizing Materials Management Processes in SAP ERP Operations: Learn how to apply the power of SAP MM with your own business processes. is simple bringing you can read it in the park your car, in the beach, train as well as soon. If you did not possess much space to bring the particular printed book, you can buy typically the e-book. It is make you easier to read it. You can save often the book in your smart phone. Therefore there are a lot of benefits that you will get when one buys this book.

#### **Shelly Sampson:**

Reading a publication make you to get more knowledge from this. You can take knowledge and information from your book. Book is written or printed or created from each source that filled update of news. In this modern era like at this point, many ways to get information are available for you. From media social

including newspaper, magazines, science guide, encyclopedia, reference book, novel and comic. You can add your knowledge by that book. Ready to spend your spare time to open your book? Or just in search of the Customizing Materials Management Processes in SAP ERP Operations: Learn how to apply the power of SAP MM with your own business processes. when you required it?

## Download and Read Online Customizing Materials Management Processes in SAP ERP Operations: Learn how to apply the power of SAP MM with your own business processes. Akash Agrawal #26G1TX5Q8UB

## Read Customizing Materials Management Processes in SAP ERP Operations: Learn how to apply the power of SAP MM with your own business processes. by Akash Agrawal for online ebook

Customizing Materials Management Processes in SAP ERP Operations: Learn how to apply the power of SAP MM with your own business processes. by Akash Agrawal Free PDF d0wnl0ad, audio books, books to read, good books to read, cheap books, good books, online books, books online, book reviews epub, read books online, books to read online, online library, greatbooks to read, PDF best books to read, top books to read Customizing Materials Management Processes in SAP ERP Operations: Learn how to apply the power of SAP MM with your own business processes. by Akash Agrawal books to read online.

### Online Customizing Materials Management Processes in SAP ERP Operations: Learn how to apply the power of SAP MM with your own business processes. by Akash Agrawal ebook PDF download

Customizing Materials Management Processes in SAP ERP Operations: Learn how to apply the power of SAP MM with your own business processes. by Akash Agrawal Doc

Customizing Materials Management Processes in SAP ERP Operations: Learn how to apply the power of SAP MM with your own business processes. by Akash Agrawal Mobipocket

Customizing Materials Management Processes in SAP ERP Operations: Learn how to apply the power of SAP MM with your own business processes. by Akash Agrawal EPub